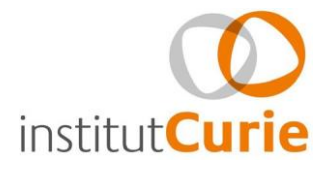

# **Procédure de soutenance** Doctorat Institut Curie - Service Doctorat

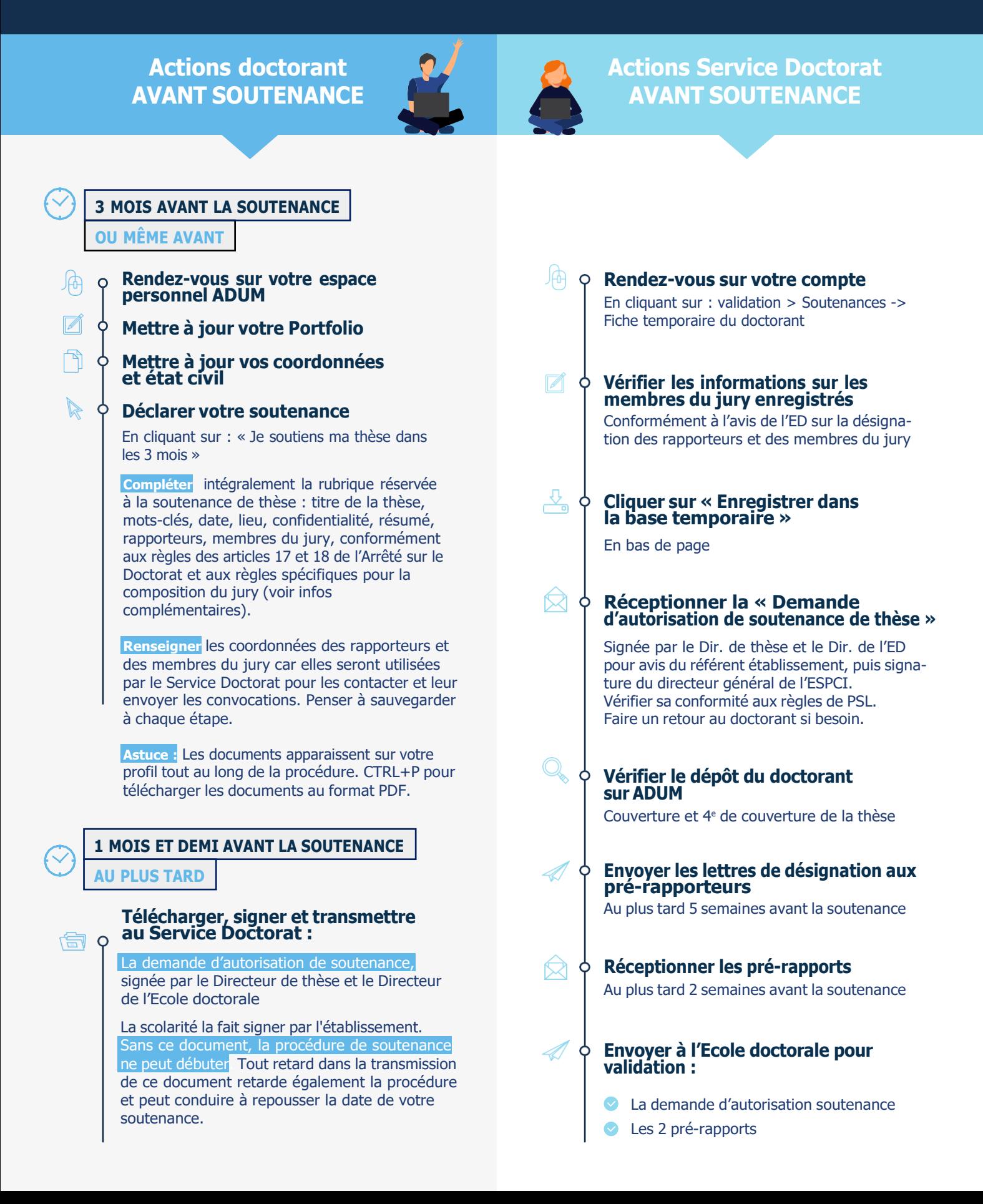

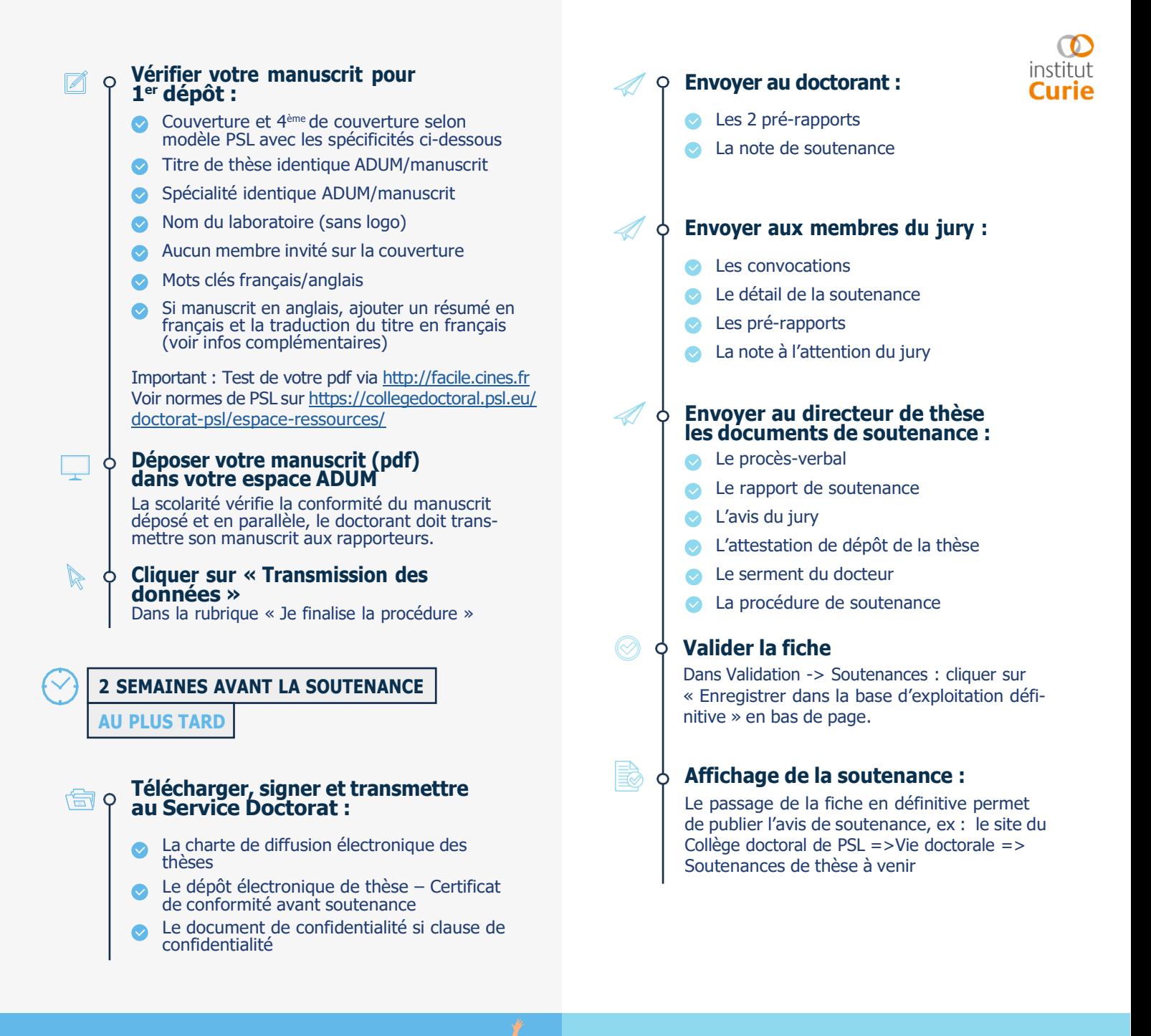

**Actions Service Doctorat APRÈS SOUTENANCE**

## **Actions doctorant APRÈS SOUTENANCE**

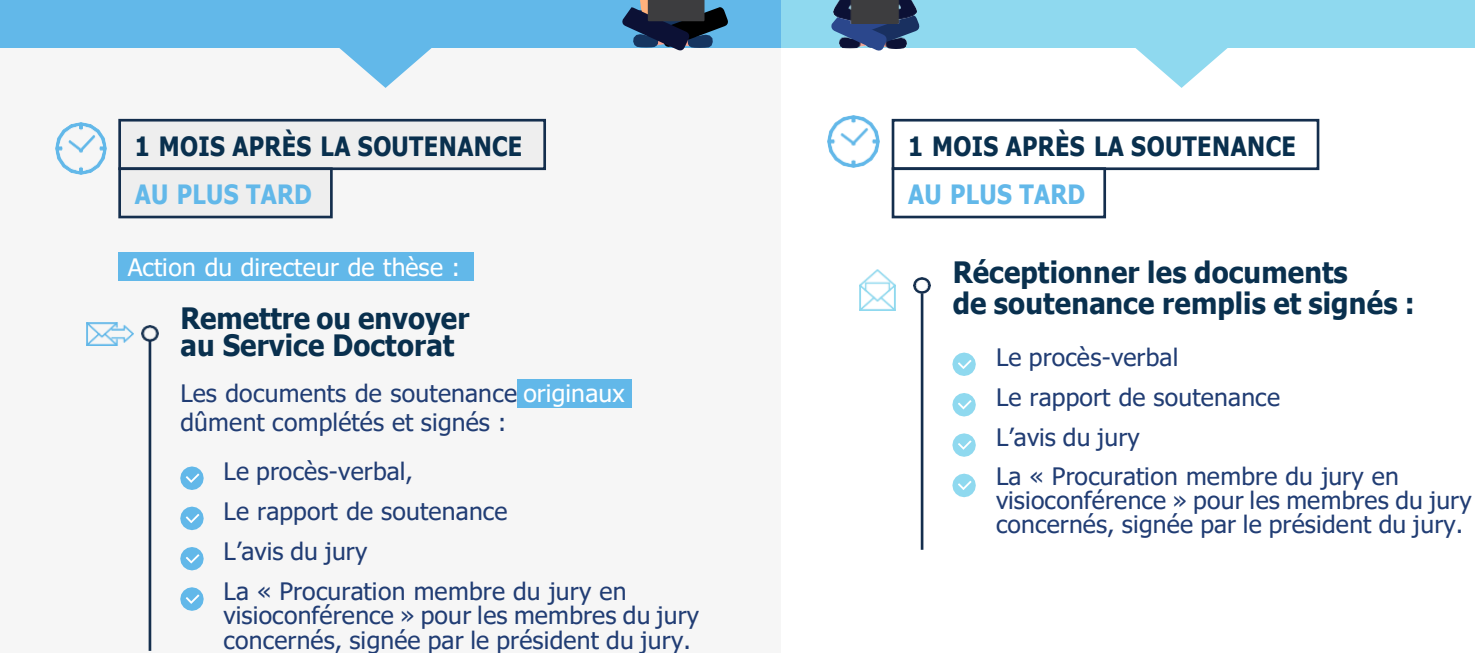

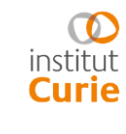

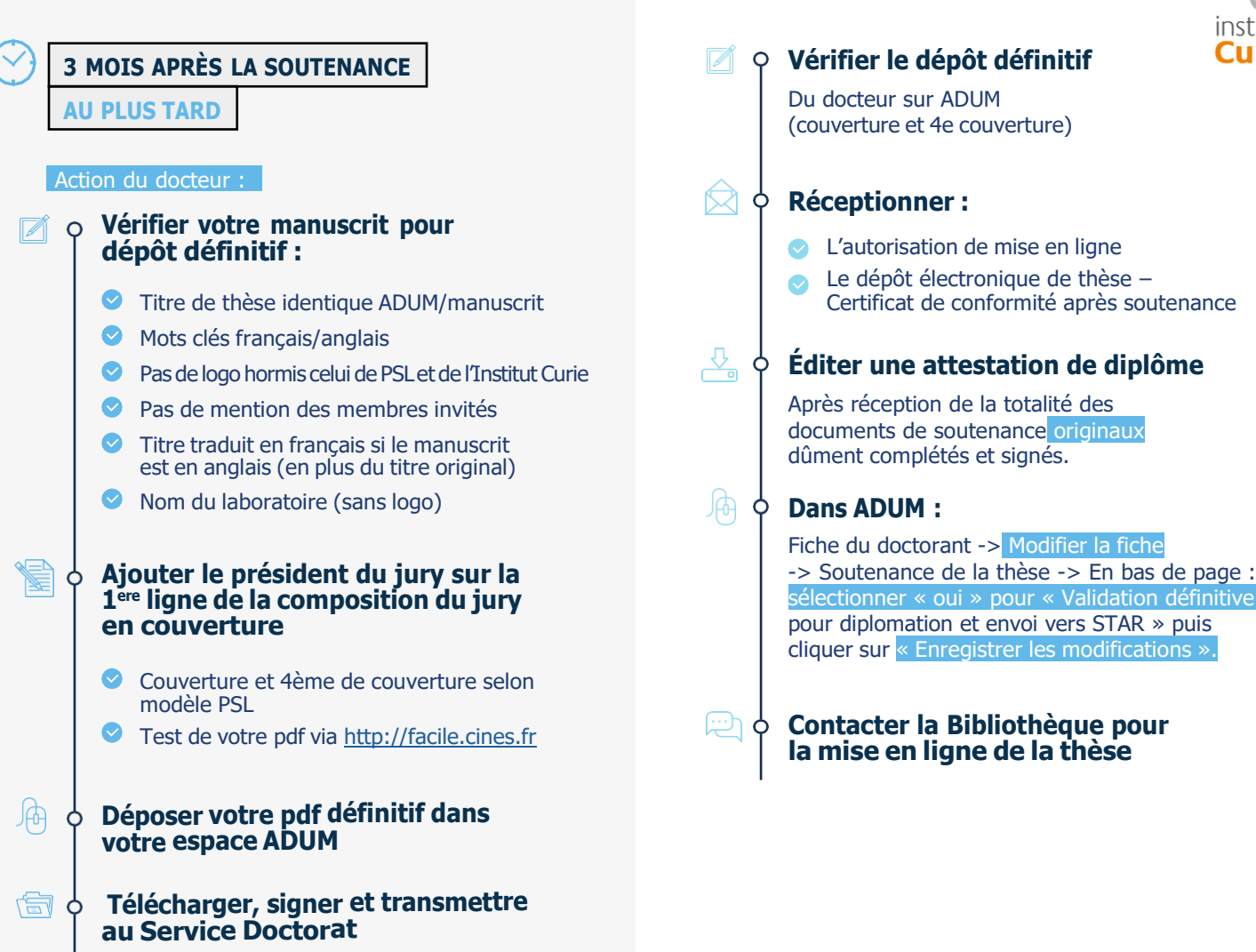

Les documents suivants :

- **L'autorisation de mise en ligne**
- Le dépôt électronique de thèse Certificat de conformité après soutenance

## **Actions Bibliothèque FINALISATION**

Dépôt, signalement, diffusion et conservation des thèses

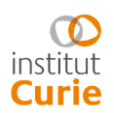

Je suis en 3 <sup>e</sup> année mais vais soutenir au début de l'année civile prochaine

- S'inscrire chaque année avant le 31/12.
- Si vous soutenez avant le 31/12, vous n'aurez pas besoin de vous réinscrire.
- Sinon, une réinscription est nécessaire. Dans ce cas :
	- Vous serez exonéré-e des frais d'inscription si la durée de votre thèse est inférieure ou égale à 39 mois.
	- Vous devrez quand même vous acquitter de la CVEC.
	- (voir procédure de réinscription)

### **Attention : vous devrez vous réinscrire avant de débuter votre procédure de soutenance.**

#### Composition de jury : règles spécifiques PSL

Les rapporteurs doivent être des membres **extérieurs à l'École doctorale, au laboratoire, à l'Institut Curie et à l'Université PSL** (sauf dérogation si le champ disciplinaire ou le contenu des travaux ne le permettentpas).

Le jury comporte entre 4 et 8 membres dont :

- Le **directeur de thèse** du candidat
- Au moins la moitié de personnalités françaises ou étrangères**, extérieures à l'Ecole doctorale de rattachement, au laboratoire et à l'Université PSL**, choisies en raison de leur compétence scientifique.
- **La moitié du jury doit être composée de professeurs**, ou assimilés au sens des dispositions relatives àla désignation des membres du Conseil national des universités ou d'enseignants de rang équivalentqui ne dépendent pas du ministère chargé de l'enseignement supérieur.
- Si Sa composition doit permettre une représentation équilibrée des femmes et des hommes.
- Un des membres du jury doit être un chercheur de PSL, titulaire de l'HDR. **Cela ne peut pas être le directeur ou co-directeur de thèse/co-encadrant et il doit être extérieur au laboratoire**.
- La moitié au moins des membres du jury ne doit pas avoir pris part aux travaux de thèse. Le **Président du Jury doit être un Professeur** ou assimilé. Le directeur de thèse participe au jury, assisteaux délibérations mais ne prend part à la décision. Il ne peut pas présider le jury. Des personnalités peuvent participer comme membres invités (maximum deux). Un membre invité siège lors de la soutenance mais ne signe pas les documents relatifs à la soutenance et n'est pas considéré comme examinateur.

## Dans quelle langue rédiger le manuscrit ? Dans quelle langue soutenir ?

Conformément au code de l'éducation (Article L121–3), la langue de rédaction et de soutenance est le français. Des exceptions peuvent cependant être envisagées et la thèse peut être rédigée en anglais, dans ce cas, vous devrez ajouter un résumé substantiel en français, **voir détails avec votre ED**. Si votre ED n'a pas de consigne, ajouter un résumé substantiel en langue française de chacun des chapitres du mémoire de thèse.

Si le manuscrit est en anglais, sur la couverture du manuscrit le titre original en anglais devra apparaître en premier, avant le titre traduit en français.

## Où soutenir ? Oui réserve la salle ?

Le doctorant et son directeur de thèse sont chargés de la réservation de salle.

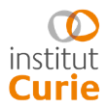

### Que faire dans le cadre d'une cotutelle de thèse ?

Suivre les modalités de soutenance précisées dans la convention de cotutelle de thèse. Le non-respect de la convention peut conduire les établissements à annuler la convention de cotutelle de thèse.

#### Quels documents seront remis au docteur une fois la soutenance passée ?

Une fois les documents de soutenance transmis par le directeur de thèse au Service Doctorat, le dépôt définitif effectué par le docteur, et tous les documents transmis, le docteur sera invité à venir récupérer son **attestation de réussite**, puis son **diplôme**.

Les documents seront définitifs et ne pourront pas être modifiés. Bien vérifier que tout est correct avant la soutenance.

Le diplôme n'est délivré que si la procédure est complète. Il faudra venir le récupérer **en main propre** auservice doctorat, avec une pièce d'identité (ou une procuration).

## **CAS PARTICULIER :**

**LA VISIOCONFERENCE**

- Le doctorant coche la case « visioconférence » sur ADUM lors de la saisie des membres du jury, pour les membres du jury concernés.
- Un formulaire de demande de soutenance à distance devra être complété, signé par le doctorant, l'ED et l'établissement.
- Le membre du jury en visioconférence recevra une procuration par courriel avec sa convocation. Il devra compléter, signer et renvoyer la procuration au directeur de thèse qui la remettra au Président du jury le jour de soutenance.
- En cas de visioconférence de dernière minute, contactez le Service Doctorat pour l'envoi des procurations
- La visioconférence totale n'est possible qu'en cas de situation sanitaire aggravée (confinement, fortes restrictions).

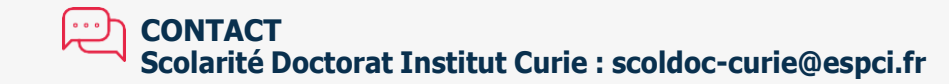